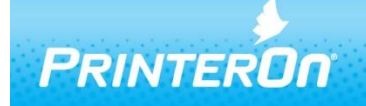

**Technology Upgrade** 

# **PrinterOn Print Delivery Station Release Notes**

Print Delivery Station 3.2.5.1304

## **Product Changes and Enhancements**

The PrinterOn Print Delivery Station allows users to turn nearly any printer into a Cloud Capable printer. The PrinterOn Print Delivery Station software connect your printer or MFPs to PrinterOn's services; PrinterOn Hosted and the PrinterOn On-Premise Server including Express and Enterprise Editions.

The PrinterOn PDS software is a software-based cloud print enabling solution that provides a wide range of options and flexibility to meet various deployment needs. The solution is simple and easy installation and configuration capabilities to enable printers and MFPs in minutes.

#### *NOTE: This version supports upgrades from Print Delivery Station 2.6, available for PrinterOn Hosted.*

# **PrinterOn Print Delivery Station New Additions and Improvements**

#### **New – Secure Release Anywhere Support**

PrinterOn's Secure Release Anywhere offers flexible pull print support for all PrinterOn editions including PrinterOn's Cloud Print Service PrinterOn Hosted.

Secure Release Anywhere support allows users to submit jobs to a single queue and release their jobs at any managed device.

PrinterOn's Secure Release Anywhere supports multiple release methods to provide a range of options for mobile users, MFPs and single function printers.

- Mobile App Release allows PrinterOn Mobile App users to release printer jobs to any printer directly from the PrinterOn Mobile App by selecting an output device within the app.
- QR Code Release using the PrinterOn Mobile App allows users to identify a release location.
- Web Release UI allows users to release print jobs, configured by their administrator, using any web enabled device.

#### **New – Web Configuration Manager**

The new Web-based Configuration Manager unifies all of the PrinterOn Server management services into a single easy to use web interface. The new Configuration Manager allows administrators to manage fast and easy deployment from a single console without direct access to the Print Delivery Station PC/server.

## **New – Simple & Advanced Administrator Views**

The PrinterOn Configuration Manager now offers a new simplified default view for administrators while allowing administrators to easily access advanced configuration options with a single click.

The new Advanced Configuration controls are accessible from anywhere, easily allowing administrators to show and hide advanced configuration options. The new simplified configuration view allows administrators to focus on the most common configuration options, decreasing time to installation and increasing the speed at which configuration changes can be made. Access to all the rich and flexible options needed for the most complex deployments are still readily available.

# **New – 1-Step Remote PDS Installation**

Administrators can now install and configuration Print Delivery Station all in a single process using a the PrinterOn Configuration and License File at installation time.

The PrinterOn Configuration and License file contains all information need to:

- Connect to the central PrinterOn Server, including Express or Enterprise
- Download printer information
- Connect and register with the Central Configuration Manager allowing configuration to continue if required from a central server

# **New – Robust Command Line Installation**

Print Delivery Station can now be installed from the command line including significant customization options. Administrators can use this option to tailor installation both local and remote with options including:

- Destination partition
- Destination configuration storage folder
- Install or uninstall mode
- Windows Service username and password
- Configuration Manager ports

## **Updated – Brother BSI Release Station for PrinterOn Hosted**

Brother printer owners can now directly integrate their BSI-enabled printers with the PrinterOn Hosted. The PrinterOn BSI integration supports the Secure Release workflow directly on the Brother devices.

## **Improved –Remote Queue Monitor for Job Release**

The redesigned Remote Queue Monitor provides a much improved user experience for end users to release their print jobs from any web enabled device. The new Remote Queue Monitor includes numerous improvements including:

- Modern Response Web Look and Feel
- "Basic View" for embedded Browser support including customizable content for multiple display sizes
- Support for multiple authentication methods including PrinterOn ACL authentication and Secure Release Codes

## **Improved – Deployment Reconfiguration Support**

Significant improvements have been made to simplify the reconfiguration of Print Delivery Station. By simplify uploading a PrinterOn Express or PrinterOn Enterprise license file, Print Delivery Station can be configured to communicate with an alternate server and download its configuration information

# **Improved – Significant PDS Synchronization performance improvements**

Significant improvements have been made to the PDS synchronization process. Improvements have resulted in up to a 100x improvement in synchronization performance for PDS instances with large numbers of printers.

## **Improved – LPR Printer Compatibility**

Updated LPR job output implementation for improved compatibility. Addressed issues printing to some LPR servers including SAP.

#### **Updated – Default CheckJobs Port**

The default CheckJobs port has been update to 80, from the previous port 631, this remains a configurable option. CheckJobs is a lightweight, zero risk communication protocol, used by the Print Delivery Station to identify new print jobs available for download on the Print Delivery Hub.

#### **New – Default Password Reset Utility**

A new simple utility has been created to reset the Configuration Manager password from the installation PC. To provide a high level of security, administrators, who have forgotten their password, must connect directly to the Print Delivery Station PC/Server to run the utility from the Start Menu or installation folder.

#### **System Requirements**

- Intel compatible processor with 2GHz multi-core processor
- 2 GB RAM minimum (4 GB recommended)
- 2 GB of free disk space
- Windows Server 7 SP1 (32 or 64-bit) or later, with current patches installed
- Windows Server 2008 (64-bit) or Windows Server 2012 (64-bit), with current patches installed

Please contact [support@printeron.com](mailto:support@printeron.com) if you have any questions.